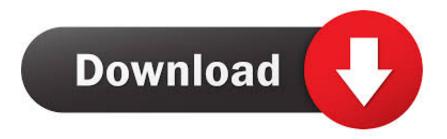

Install New Screen Resolutions For External Mac

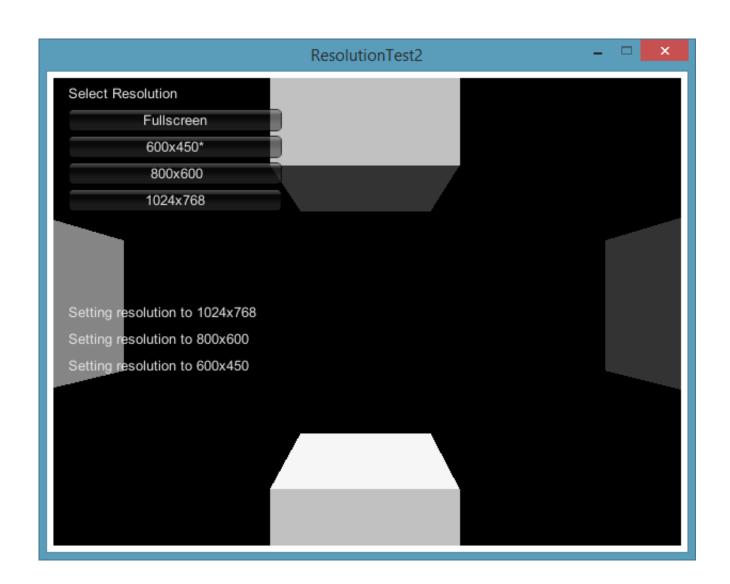

Install New Screen Resolutions For External Mac

1/3

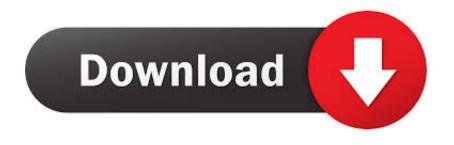

2/3

Things are a bit different with Apple's 12-inch Retina MacBook. How to change the resolution of your Mac's external display The 13-inch Retina MacBook Pro has a native resolution of 2560x1600 and uses a default "looks like" resolution of 1280x800.. May 25, 2015 - To make more space on the screen so you can see more things, click one of the.

e10c415e6f

3/3